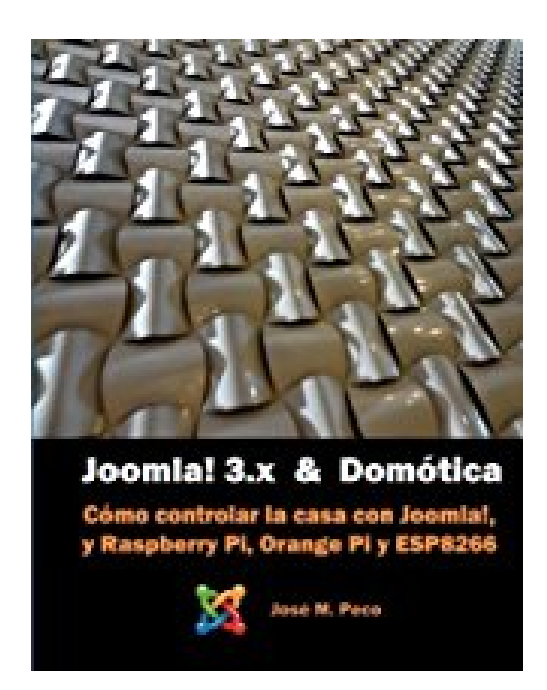

## **Joomla! 3 y la Domótica: Instalar Joomla sobre Raspberry y controlar una casa**

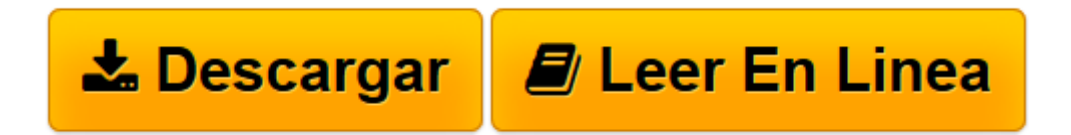

[Click here](http://bookspoes.club/es/read.php?id=1518612598&src=fbs) if your download doesn"t start automatically

## **Joomla! 3 y la Domótica: Instalar Joomla sobre Raspberry y controlar una casa**

Sr. Jose M. Peco

## **Joomla! 3 y la Domótica: Instalar Joomla sobre Raspberry y controlar una casa** Sr. Jose M. Peco

El autor de esta obra, José M. Peco, en 1985 se licenció en Informática por la Universidad de Deusto, y ha dedicado toda su vida profesional al desarrollo y a la formación en ese entorno. Con este libro abre un nuevo camino mostrando paso a paso cómo convertir esos mini PCs tan de moda hoy, en un servidor Web con Joomla! 3.x desde el que controlar todo el entorno de una casa como luces, persianas, calefacción, etc. Para poder mostrar esos pasos, ha usado dos maquinas: Una es la que ha marcado tendencia: Raspberry PI, y la otra es su competencia: una Orange PI. Como elemento autónomo usa la tarjeta wifi ESP8266 que está haciendo furor. Como todo esto funciona con Linux, pensando en los usuarios que siempre han trabajado con Windows, explica los comandos que se necesitan antes de usarles en las distintas tareas. Y sigue el mismo método para hacer frente a los lenguajes de Php y Python, necesarios para controlar los pines que nos ayudaran a encender las luces. Como no podía ser de otra forma se incluyen y comentan los circuitos electrónicos que nos permitirán controlar la casa. El libro esta dividido en 9 partes o etapas para alcanzar el objetivo final marcado de poder encender y apagar luces, subir persianas, etc. desde un teléfono móvil conectado a Internet: 1.- Preparar maquina para instalar un servidor Web 2.- Instalar servidor Web 3.- Instalar paquetes, y aplicaciones en Linux Instalar Joomla en la maquina Orange PI 4.- Depurar el entorno: Montar USBs, configurar autoarranque, etc. 5.- Configurar Raspberry repitiendo los pasos dados 6.- Interactuar con los pines de control encendiendo leds 7.- Controlar el encendido de los leds desde el servidor Web 8.- Controlar el encendido de los leds vía wifi con el modulo ESP8266 9.- Acceder al servidor desde Internet para controlar el encendido de leds ¿A quien va dirigido este libro? Este libro está dirigido a usuarios no profesionales, que quieran entrar en este bonito hobby de los sensores electrónicos y que quieran controlar con estos dispositivos su propio entorno. No importa que el usuario provenga del mundo Windows ya que no se da por sabido nada y en consecuencia se explican todos los comandos que se usan de Linux, Php, Python e incluso cómo calcular el valor de una resistencia eléctrica. Para que no haya problemas de versiones primero se configura la maquina Orange Pi y después se repiten los pasos para configurar la RaspberryPi evitando así cualquier problema de versionado. El libro termina controlando leds conectados a ambas maquinas y también a un modulo, el ESP8266, que es todo un ordenador de 2 euros y que permite controlar dos enchufes. Como todo esto funciona con Linux, pensando en los usuarios de Windows, se explican los comandos que se necesitan antes de usarles en las distintas tareas. Y se sigue el mismo método para hacer frente a los lenguajes de Php y Python, necesarios para controlar los pines que nos ayudarán a encender las luces. Como no podía ser de otra forma se incluyen y comentan los circuitos electrónicos que nos permitirán controlar la casa. Una vez preparadas las maquinas, se pasa a controlar los leds conectados a ambas máquinas y también a un módulo, el ESP8266, que es todo un ordenador de 2 euros y que permite controlar hasta tres enchufes. Por ultimo, una vez que todo funciona, se diseña una sitio web con Joomla para gestionar todo el entorno, basándose en la gestión de leds vista en capítulos anteriores, y finaliza publicando ese sitio en Internet haciendo uso de un DNS dinámico.

**[Leer en línea](http://bookspoes.club/es/read.php?id=1518612598&src=fbs)** [Joomla! 3 y la Domótica: Instalar Joomla sobre ...pdf](http://bookspoes.club/es/read.php?id=1518612598&src=fbs)

## **Descargar y leer en línea Joomla! 3 y la Domótica: Instalar Joomla sobre Raspberry y controlar una casa Sr. Jose M. Peco**

580 pages

About the Author

El autor de esta obra, José M. Peco, en 1985 se licenció en Informática por la Universidad de Deusto, y ha dedicado toda su vida profesional al desarrollo y a la formación dentro del entorno informático. Ha publicado varios libros, siempre orientados a desentrañar los secretos de los productos tratados y es conocedor de Joomla! casi desde sus primeras versiones.

Download and Read Online Joomla! 3 y la Domótica: Instalar Joomla sobre Raspberry y controlar una casa Sr. Jose M. Peco #1O36QBGDSK2

Leer Joomla! 3 y la Domótica: Instalar Joomla sobre Raspberry y controlar una casa by Sr. Jose M. Peco para ebook en líneaJoomla! 3 y la Domótica: Instalar Joomla sobre Raspberry y controlar una casa by Sr. Jose M. Peco Descarga gratuita de PDF, libros de audio, libros para leer, buenos libros para leer, libros baratos, libros buenos, libros en línea, libros en línea, reseñas de libros epub, leer libros en línea, libros para leer en línea, biblioteca en línea, greatbooks para leer, PDF Mejores libros para leer, libros superiores para leer libros Joomla! 3 y la Domótica: Instalar Joomla sobre Raspberry y controlar una casa by Sr. Jose M. Peco para leer en línea.Online Joomla! 3 y la Domótica: Instalar Joomla sobre Raspberry y controlar una casa by Sr. Jose M. Peco ebook PDF descargarJoomla! 3 y la Domótica: Instalar Joomla sobre Raspberry y controlar una casa by Sr. Jose M. Peco DocJoomla! 3 y la Domótica: Instalar Joomla sobre Raspberry y controlar una casa by Sr. Jose M. Peco MobipocketJoomla! 3 y la Domótica: Instalar Joomla sobre Raspberry y controlar una casa by Sr. Jose M. Peco EPub **1O36QBGDSK21O36QBGDSK21O36QBGDSK2**